# Cheatography

## SQL Server Danar124 Cheat Sheet by [danar124](http://www.cheatography.com/danar124/) via [cheatography.com/20652/cs/3373/](http://www.cheatography.com/danar124/cheat-sheets/sql-server-danar124)

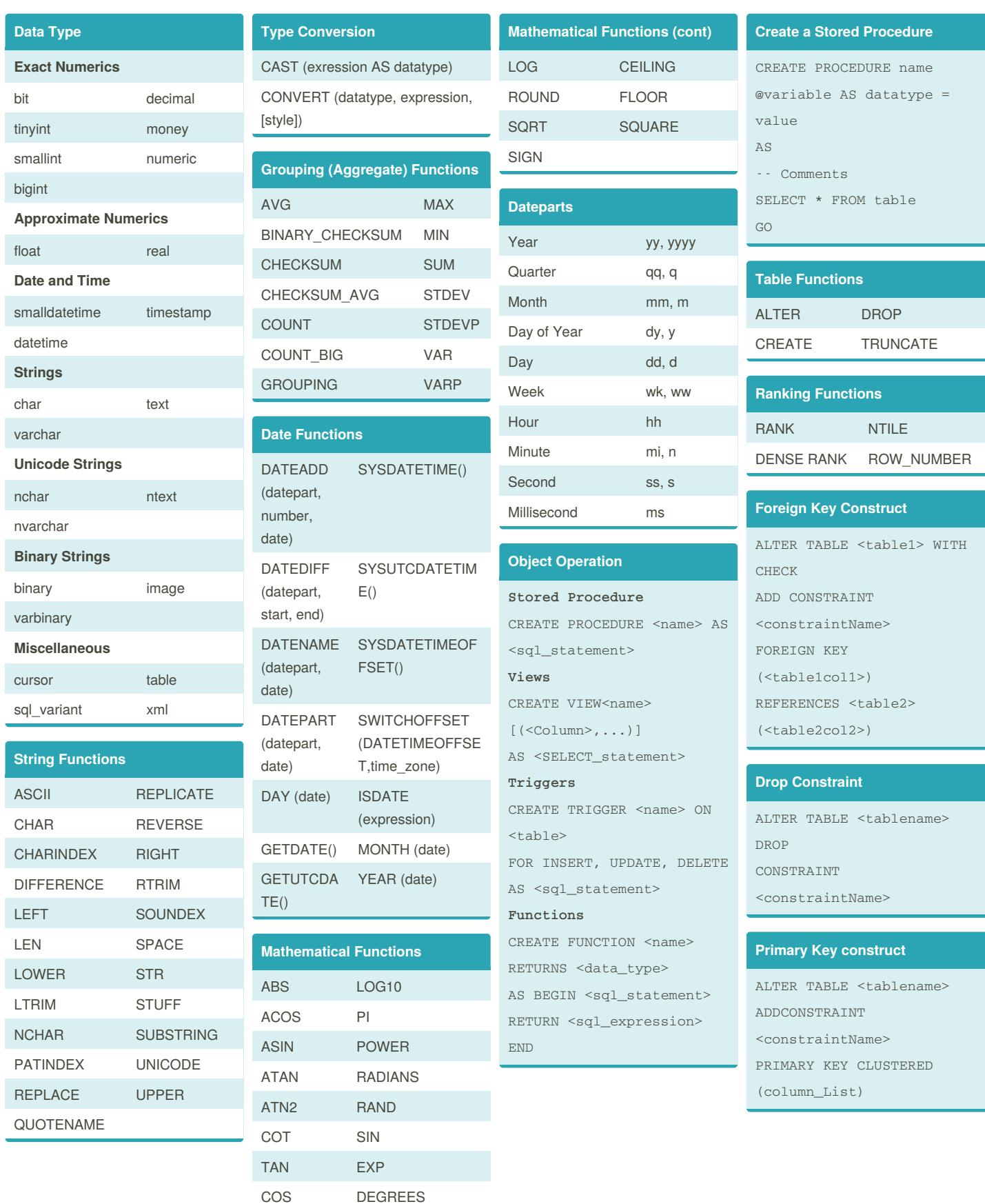

By **danar124** [cheatography.com/danar124/](http://www.cheatography.com/danar124/)

Published 24th February, 2015. Last updated 24th February, 2015. Page 1 of 2.

Sponsored by **Readability-Score.com** Measure your website readability! <https://readability-score.com>

## Cheatography

### SQL Server Danar124 Cheat Sheet by [danar124](http://www.cheatography.com/danar124/) via [cheatography.com/20652/cs/3373/](http://www.cheatography.com/danar124/cheat-sheets/sql-server-danar124)

**Select Statement Construct**

order\_expression [ASC |

search\_condition]

**(cont)**

[HAVING

[ORDER BY

DESC]]

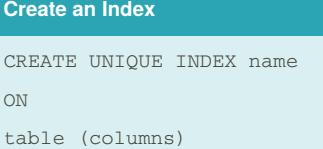

#### **T-SQL Statements**

**UPDATE Statement** UPDATE table\_name SET column\_name=(expression | DEFAULT | NULL [,...n] [WHERE <search\_condition>] **DELETE Statement** DELETE [FROM] table\_name [WHERE <search\_condition>] **INSERT Statement** INSERT [INTO] table\_name [(column\_list)] VALUES ((DEFAULT | NULL | expression 1[,...n])

#### **Select Statement Construct**

SELECT [DISTINCT] [(TOP int | TOP int PERCENT)] Column list [INTO new\_table] FROM table\_source [[[INNER | {{ LEFT | RIGHT | FULL}[OUTER]}] JOIN | CROSS APPLY] table\_source2 ON table\_source.primary\_key = table\_source2.foreign\_key]  $[,\ldots,n]$ [WHERE search\_condition] [GROUP BY group\_by\_expression]

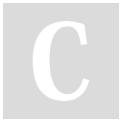

By **danar124** [cheatography.com/danar124/](http://www.cheatography.com/danar124/) Published 24th February, 2015. Last updated 24th February, 2015. Page 2 of 2.

Sponsored by **Readability-Score.com** Measure your website readability! <https://readability-score.com>